# **Demonstration of WP2 related software-NL**

#### **Olav ten Bosch**

**8 November 2016, ESSnet big data WP2, Rome**

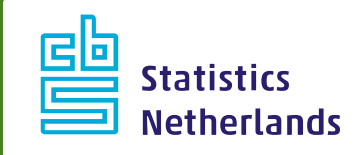

### **Technologies used**

- Perl (2009), Djuggler (2010)
- Python, Scrapy (2010)
- R (2011-2015)
- Node.js (Javascript on server) (2014-)
- Google Search API (2014-)
- ElasticSearch (2016)
- Roboto (Node.js package, 2015-2016)
- Nutch: tested, not used
- Generic Framework for bulk scraping of prices
- Robot tool for detecting website changes
- Python, sklearn for ML (2016)

## **URL finding (1)**

- Business register (BR):
	- ‐ 0.5 M enterprises with url
	- ‐ 1.0 M enterprises without url
- Sample of 1000 from enterprises *with* url
- For sample: use search on Google (API):
	- ‐ Name + 'contact'
	- ‐ Name + Street + 'contact'
	- ‐ Name + PostalCode + 'contact'
	- ‐ Full address
- Save 10 results for each search => 40.000 results (max)

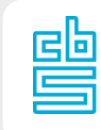

## **URL finding (2)**

#### – Derive boolean variables for model:

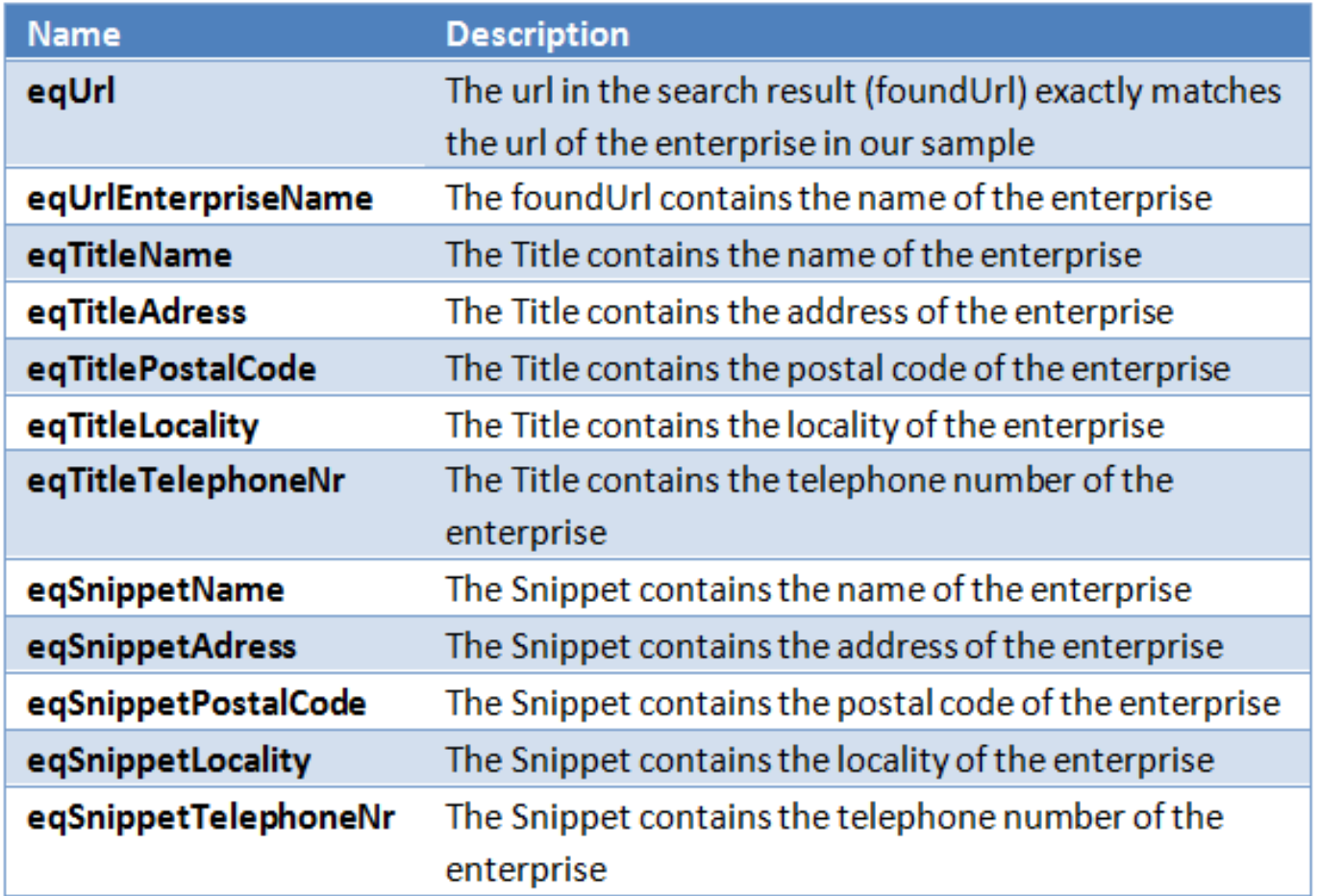

譻

## **URL finding (3)**

- Derive training set (70 %) and test set (30 %)
- Predict eqUrl from all other variables (features) using different models:
	- ‐ Naïve Bayes
	- ‐ Decision trees
	- ‐ Support Vector Machines
	- ‐ Random Forest
- Analyse results using *confusion matrix, precision*, *recall* and *f1-score*
- For about 43 enterprises we succesfully found a url according to model in the test set of 300 enterprises ( $\approx$  15 %)
- Models differ considerably in the amount of false positives and false negatives
- Apply to 1 M records => we will find 15.000 urls? (no, bias)

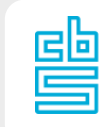

### **URL finding (4)**

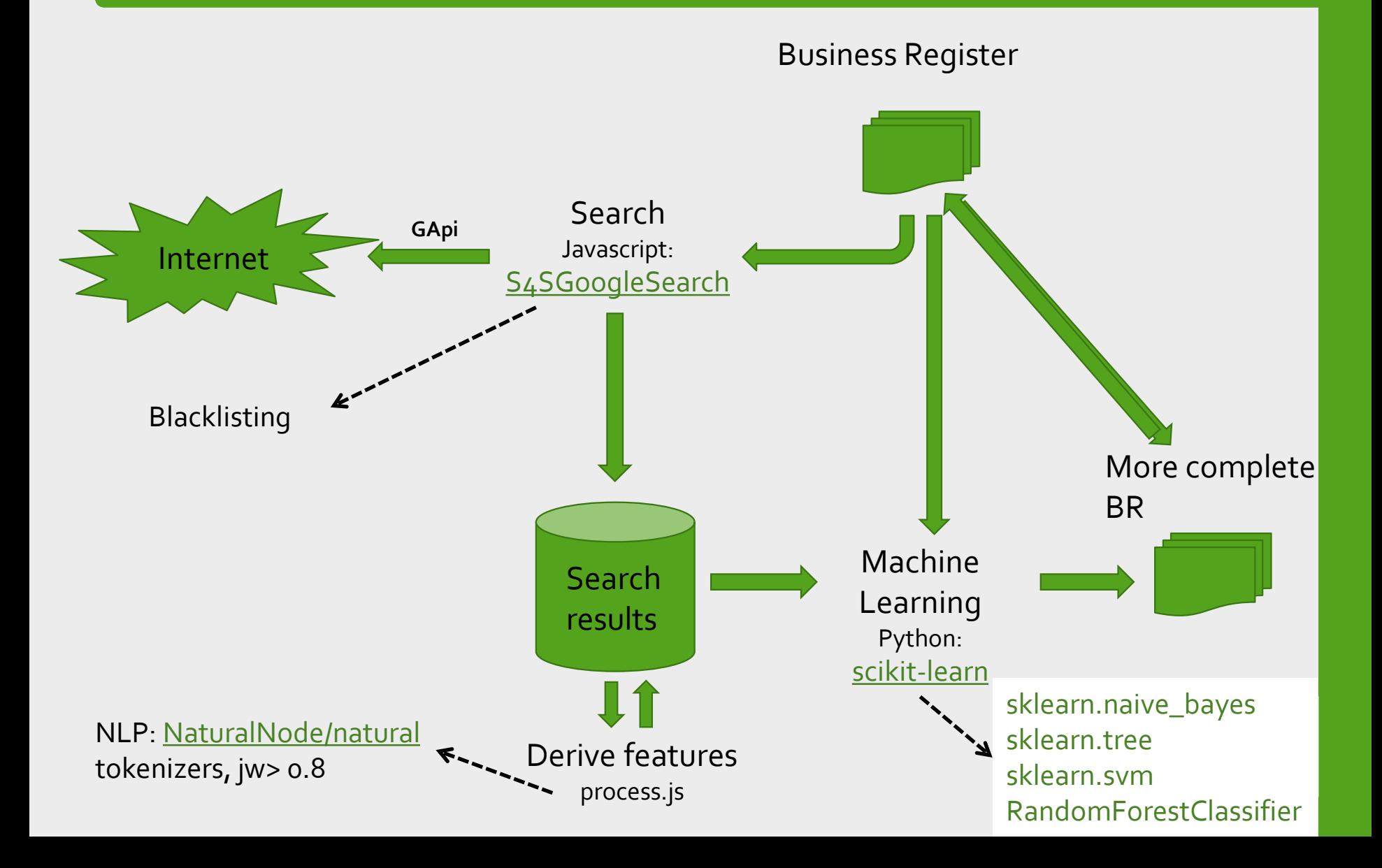

## **URL finding (4)**

- Further work:
	- ‐ Refine model: experiment with other search phrases (tel.nr, Chamber of Commerce id), use other features?
	- ‐ Compare with ISTAT urlsearcher?
	- ‐ Use other search engines (or start our own)?
	- ‐ In addition to search use a focused crawler to inspect the 'about' page of a site (or more)
	- ‐ Derive the model from a validated set of enterpriseurls instead of a random sample from BR with url
	- ‐ Apply the model to the set of enterprises with unknown url

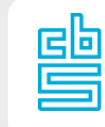

#### **Search4Stats**

- 2012 2016: Search projects for:
	- ‐ RGS (classifying business activities from product definitions)
	- ‐ Musea
	- ‐ Family businesses
	- ‐ Annual reports
	- ‐ Enterprises
- Decided to generalize and optimize search framework for statistical purposes
- Improve search modules, generic architecture

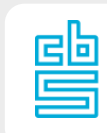

#### **Search4Stats (S4S): generic archtecture**

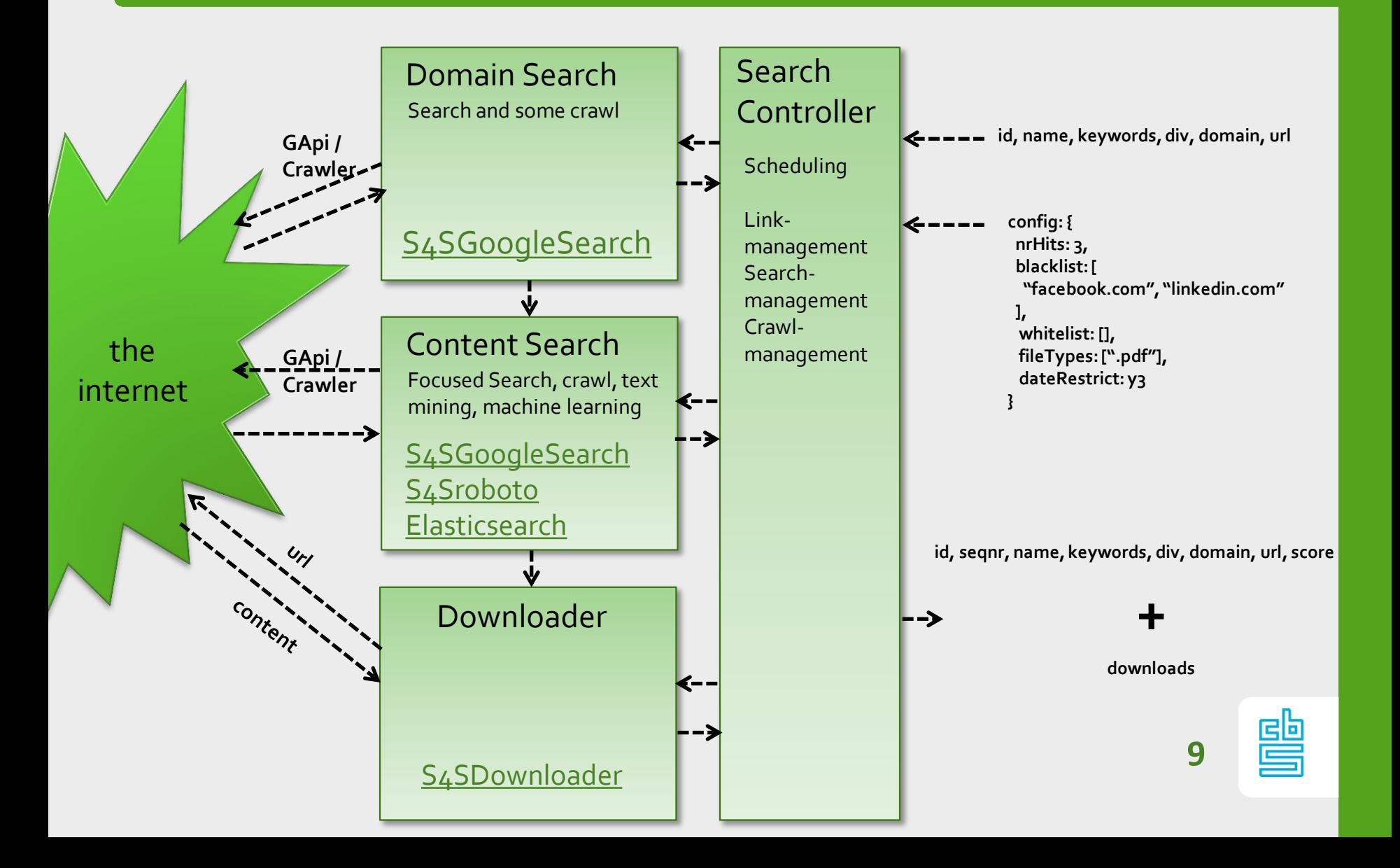